# **File/Directory Authorization Check**

#### **Summary Summary**

It provides a common function to check the file or directory authorization, if necessary, while processing the business logic.

This function is included in the Egovframework common component element technology.

#### **Description Description**

- ① Function to inquire the file or directory read authorization
- ② Function to inquire the file or directory write authorization

## **Related Sources Related Sources**

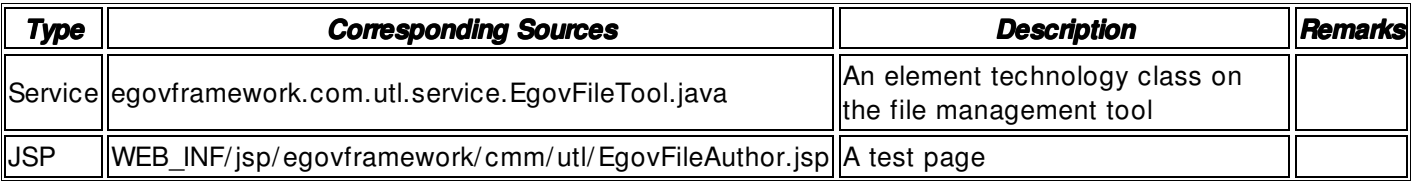

#### **Method**

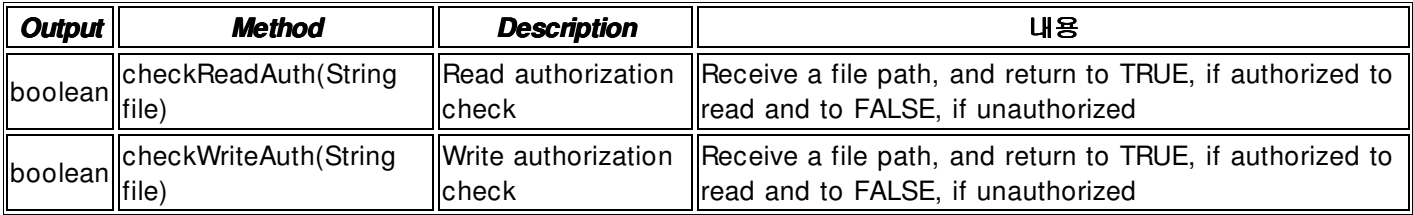

## **Input**

- File Name: File name that includes a string- type absolute path (ex. / user/ com/ test/ file1.txt)
- Validation Check: Element technology validation check

## **Output**

• Boolean type true / false

## **Environmental Settings**

 $N/A$ 

# **Manual**

import egovframework.com.utl.sim.service.EgovFileTool;

String filePath = "/user/com/sample/test.txt"; / / Read authorization check boolean readVal = EgovFileTool.checkReadAuth(filePath); / / Write authorization check boolean writeVal = EgovFileTool.checkWriteAuth(filePath);

#### **References**